# The AiDA cheat sheet

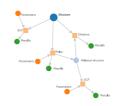

### The verdi command-line API\*

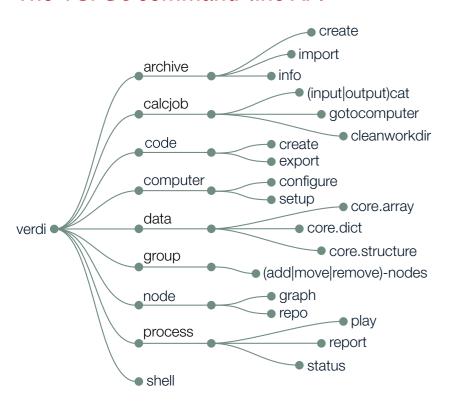

<sup>\*</sup>Not exhaustive

### The AiiDA Node subclasses

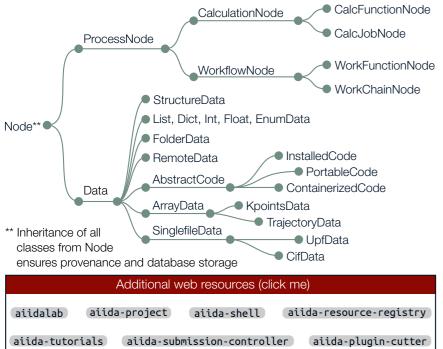

### Tools of the trade

| Quicksta | ırt:                                             |
|----------|--------------------------------------------------|
| \$ verdi | presto                                           |
| Know w   | nat's there:                                     |
| \$ verdi | profile list                                     |
| \$ verdi | plugin list aiida.calculations                   |
| \$ verdi | plugin list aiida.workflows                      |
| AiiDA to | classical file tree:                             |
| \$ verdi | process dump <pk></pk>                           |
| Config o | ptions, e.g. caching:                            |
| \$ verdi | config list                                      |
| \$ verdi | config set \                                     |
| cac      | hing.default_enabled true                        |
| Fix what | went astray:                                     |
| \$ verdi | daemon stop                                      |
| \$ verdi | process repair                                   |
| \$ verdi | daemon start                                     |
| Share/ba | ackup your data:                                 |
|          | archive create <archive.aiida> \</archive.aiida> |
|          | roups/nodes <groups nodes=""></groups>           |
|          | archive import <archive.aiida></archive.aiida>   |
| ,        |                                                  |

### AiiDA Python imports

| ORM, nodes, and Factories                                                                                                |       |
|----------------------------------------------------------------------------------------------------|-------|
| Import aiida-core Node classes from aiida.orm: from aiida.orm import Dict, CalcJobNode                                   |       |
| Load Nodes via pk, UUID, or label: from aiida.orm import load_node my_node = load_node( <identifier>)</identifier>       |       |
| Import Data classes via the DataFactory:<br>(Note: Prefix AiiDA core types with core)                                    |       |
| <pre>my_kpts = DataFactory("core.array.kpoint</pre>                                                                      | s")   |
| <pre>Import CalcJob classes via the CalculationFact my_calcjob = CalculationFactory(     "quantumespresso.pw" )</pre>    | ory:  |
| <pre>Import WorkChain classes via the WorkflowFac my_workflow = WorkflowFactory(      "quantumespresso.pw.bands" )</pre> | tory. |

# MARVEL DRIVING THE EXASCA TRANSITION

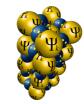

## The AiiDA cheat sheet

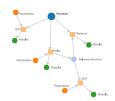

### Main attributes and methods\*\*\*

| Node properties ar      | nd operations          |
|-------------------------|------------------------|
| label                   | Short label            |
| description             | Verbose description    |
| pk                      | Node ID                |
| uuid                    | Unique ID              |
| ctime                   | Creation time          |
| mtime                   | Modification time      |
| node_type               | Node type              |
| store()                 | Store node in db       |
|                         |                        |
| Accessed via node.base. |                        |
|                         | Cot No do Att of boots |

| Accessed via node. Dase. |                        |  |
|--------------------------|------------------------|--|
| attributes               | Get NodeAttributes     |  |
| attributes.all           | Attributes as dict     |  |
| attributes.get()         | Get specific attribute |  |
| attributes.set()         | Set specific attribute |  |
| extras                   | → Like the attributes  |  |
| repository               | Get NodeRepository     |  |
| links                    | Get the NodeLinks      |  |
|                          |                        |  |

| CalcJodinode                      |                    |  |
|-----------------------------------|--------------------|--|
| inputs                            | CalcJob inputs     |  |
| outputs                           | CalcJob outputs    |  |
| inputs.code                       | Executed Code      |  |
| computer                          | Execution Computer |  |
| <pre>get_remote_\</pre>           | Remote directory   |  |
| workdir()                         |                    |  |
| <pre>get_options()</pre>          | CalcJob options    |  |
| res                               | Get ResultManager  |  |
| res.get_results() Results as dict |                    |  |
|                                   |                    |  |

| WORKCHAIH      |                        |
|----------------|------------------------|
| spec           | WorkChain specificatio |
| spec.inputs    | Inputs                 |
| spec.outputs   | Outputs                |
| spec.outline   | Outline of steps       |
| spec.exit_code | Exit codes             |
| ctx            | Context → Data         |
|                | container of WorkChair |
| to_context     | Add data to the contex |
|                |                        |

| StructureData                   |                       |
|---------------------------------|-----------------------|
| cell                            | Lattice vectors       |
| get_cell()                      | Get lattice vectors   |
| set_cell( <c>)</c>              | Set lattice vectors   |
| <pre>get_cell_volume()</pre>    | Compute cell volume   |
| pbc                             | Periodic bound. cond. |
|                                 | along each axis       |
| sites                           | Atomic sites          |
| kinds                           | Species with masses,  |
|                                 | symbols,              |
| <pre>get_formula()</pre>        | Chemical formula      |
| set_ase( <a>)</a>               | Create from ASE       |
| set_pymatgen()                  | Create from pymatgen  |
| <pre>convert(<fmt>)</fmt></pre> | Convert to ASE,       |
|                                 | pymatgen,             |
| get_cif()                       | Get as CifData        |
| append_atom(                    | Add atom of type      |
| symbols= <symb>,</symb>         | <symb></symb>         |
| position=                       | at position           |
| )                               |                       |

| ProcessNode                    |                                            |
|--------------------------------|--------------------------------------------|
| exit_status                    | Process exit status                        |
| caller                         | Parent process that called this process    |
| called                         | Directly called child processes            |
| is_ <property></property>      | finished / finished_ok / failed / stored / |
| process_ <property></property> | class / label / state / status / type      |
| get_builder_restart()          | Get a prepopulated builder for restarting  |

#### 

Get the reciprocal cell

reciprocal\_cell

\*\*\* Plus usual property getters/setters

→ but, immutable once stored in db

### The QueryBuilder

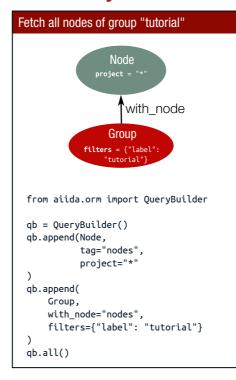

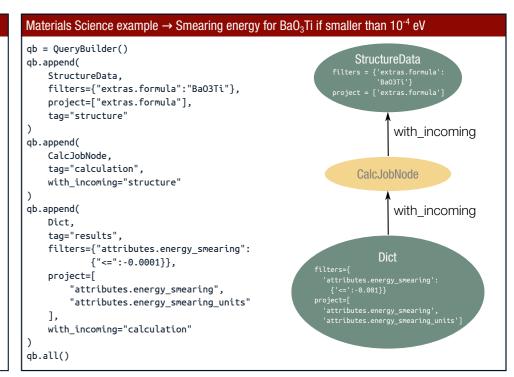

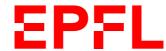

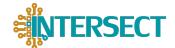

<sup>\*</sup>Most options also implement show/list/delete